## **受信中の放送局のチャンネルおよび受信レベルを確認する**

現在選局中の放送局が受信可能かどうかをレベルで確認することができます。また、受信中の放送局 の受信状態を確認することもできます。

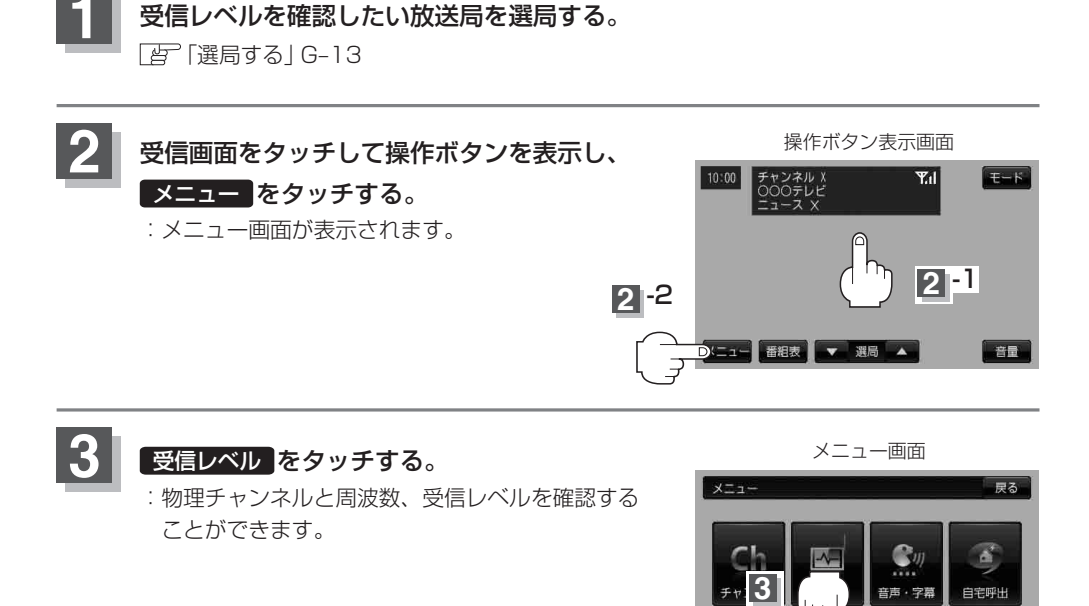

受信

人儿

時計表示

お好み呼出

エリア変更

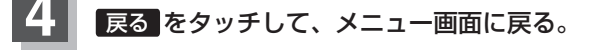

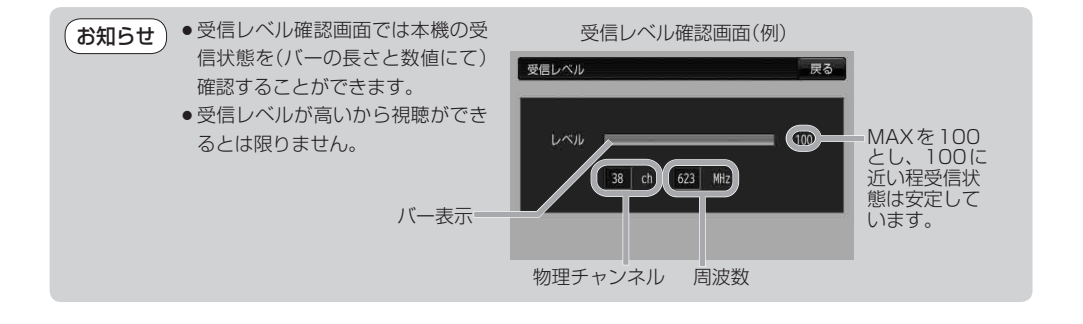